## Fichier:Autocut Introduction Image.png

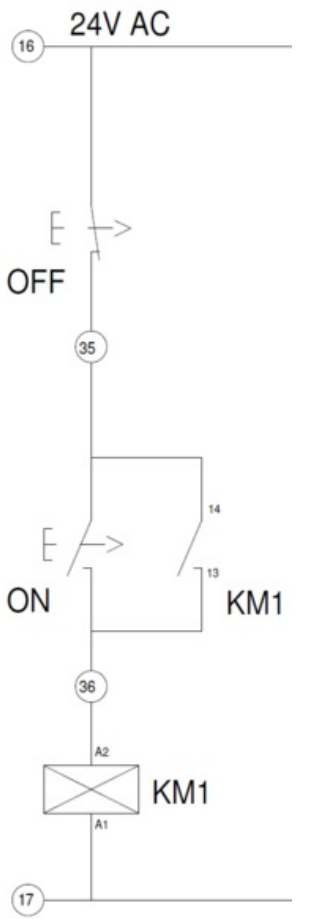

Size of this preview:189 × 600 [pixels](https://stuga.dokit.app/images/thumb/d/db/Autocut_Introduction_Image.png/189px-Autocut_Introduction_Image.png). [Original](https://stuga.dokit.app/images/d/db/Autocut_Introduction_Image.png) file (378 × 1,199 pixels, file size: 37 KB, MIME type: image/png)

## File history

Click on a date/time to view the file as it appeared at that time.

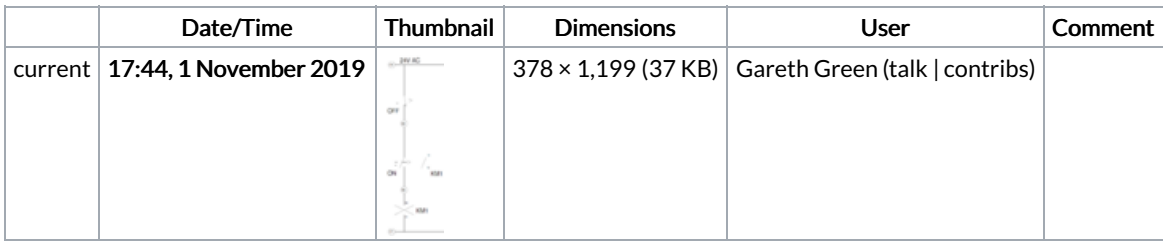

You cannot overwrite this file.

## File usage

The following page links to this file:

Autocut [Introduction](https://stuga.dokit.app/wiki/Autocut_Introduction)